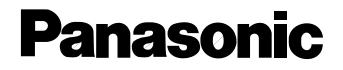

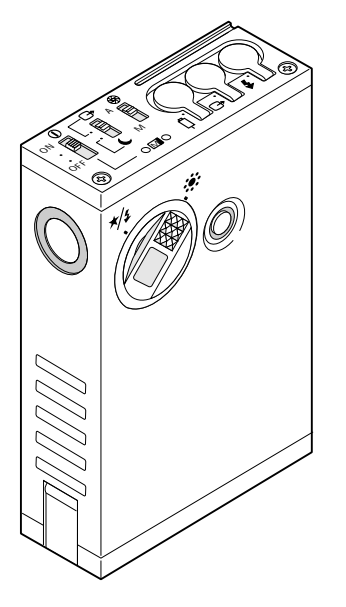

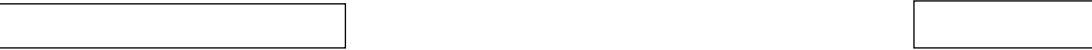

**品番 WV-DS20**

### $JPEG$

#### JPEG Joint Photographic coding Experts Group 1/10 1/100 1/100

Microsoft Windows Microsoft Corporation Microsoft Internet Explorer Microsoft Corporation Macintosh またないとしても、米国アップルコンピュータ社の商標です。米国アップルコンピュータ社の商標です。米国アップルコンピュータ社の商標です。米国アップルコンピュータ社の商標です。 CompactFlash(The SanDisk

フロッピーディスク(設定メニュープログラム)・・・・・・・・・・・・・・1  $\mathbf 1$ 保証書 ・・・・・・・・・・・・・・・・・・・・・・・・・・・・・・・・・・・・・・・・・・・・・・・・・・・1

Netscape Navigator <br>
Netscape Communications Corporation

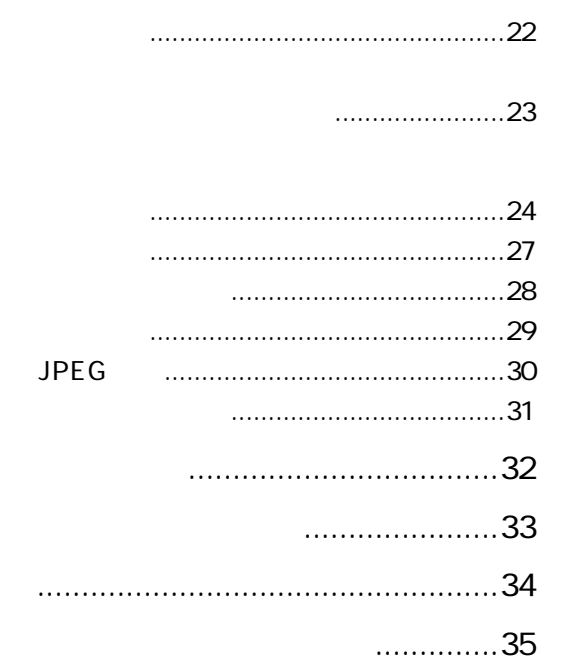

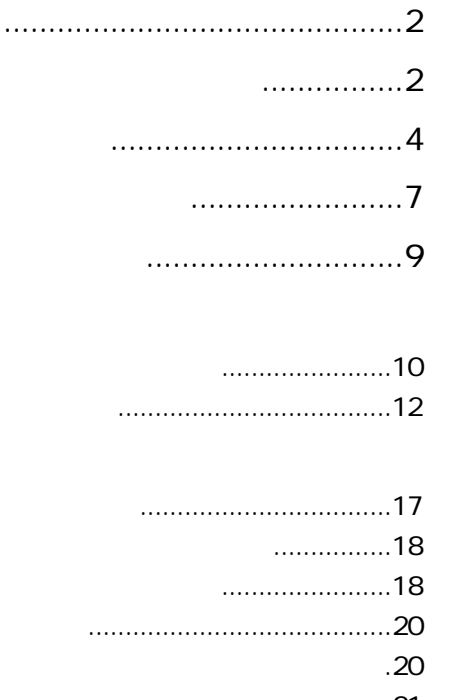

.............21

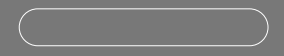

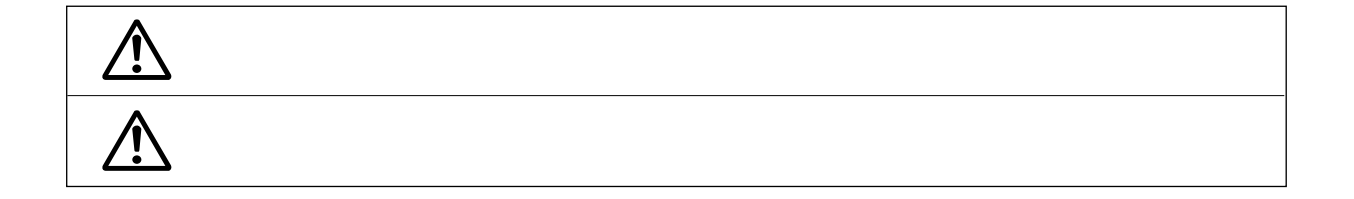

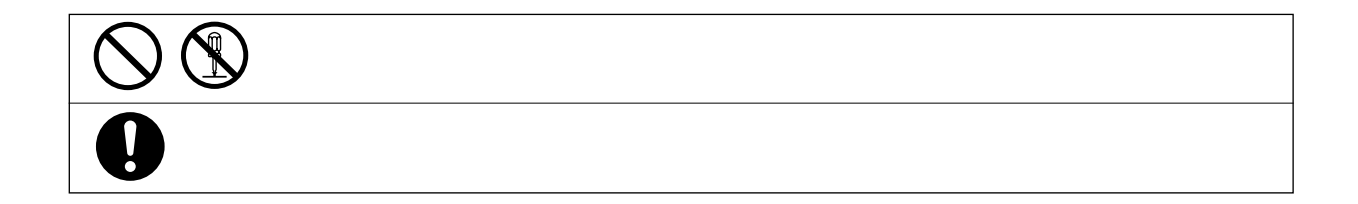

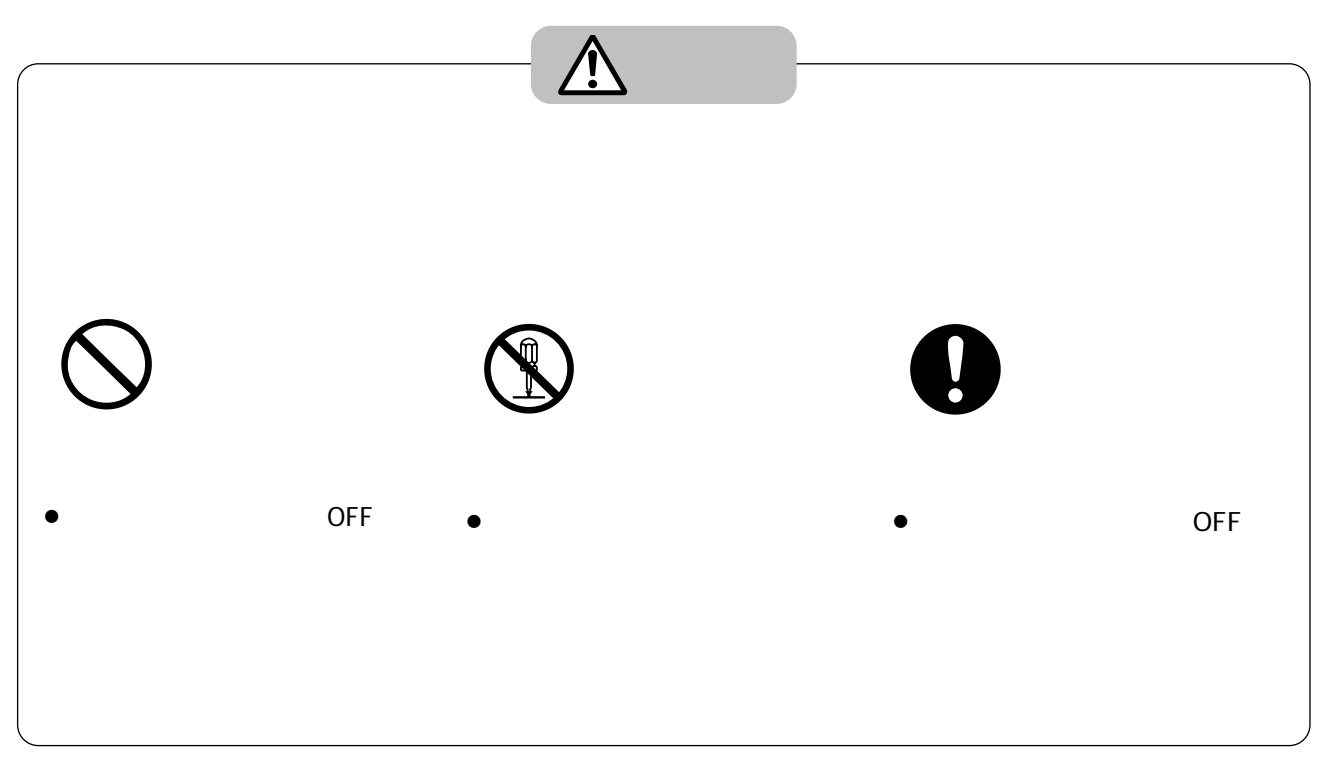

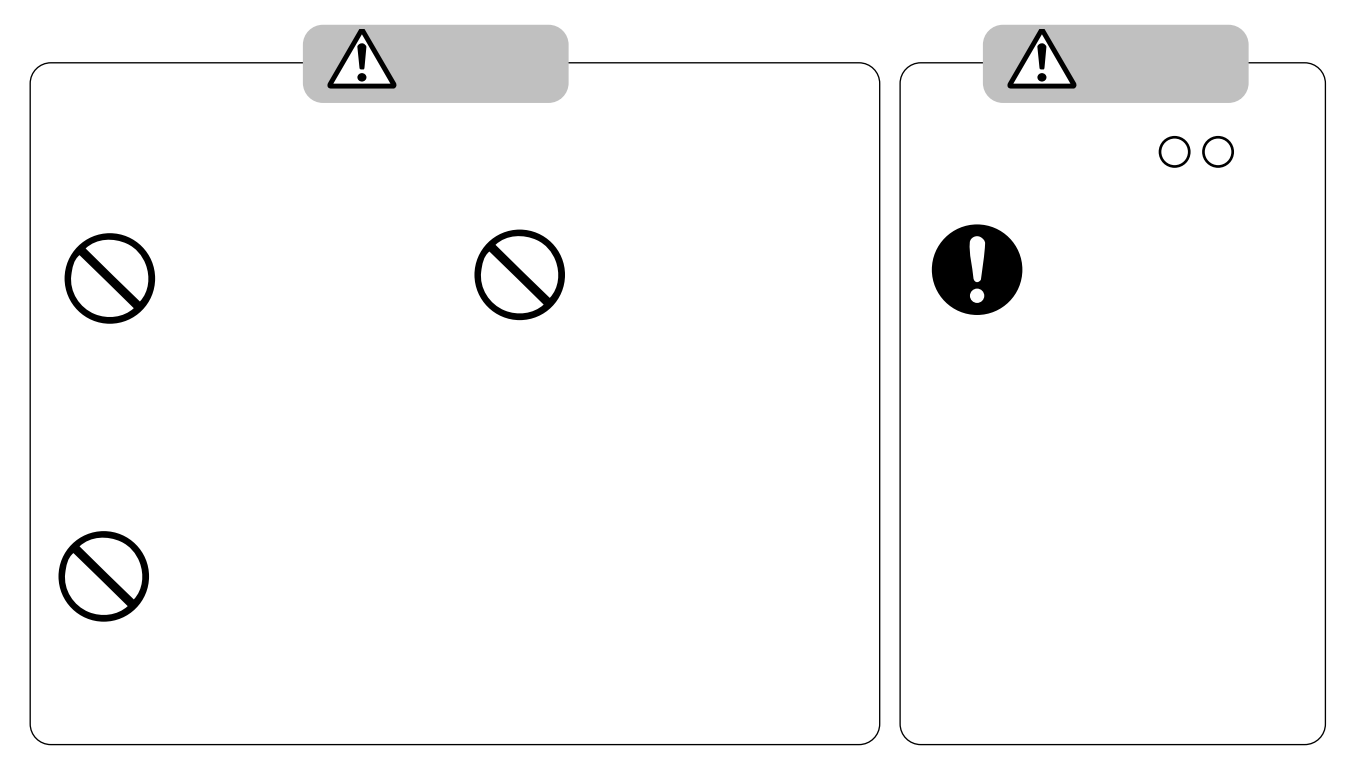

 $\sim$  0  $\sim$  50  $\sim$ 0  $+50$ 

WV-B20

 $\bullet$  $32$  $\sim$  30  $\sim$  $\bullet$  $\bullet$  $1<sub>5</sub>$  $\bullet$ 

### Windows<sup>®95/98</sup>

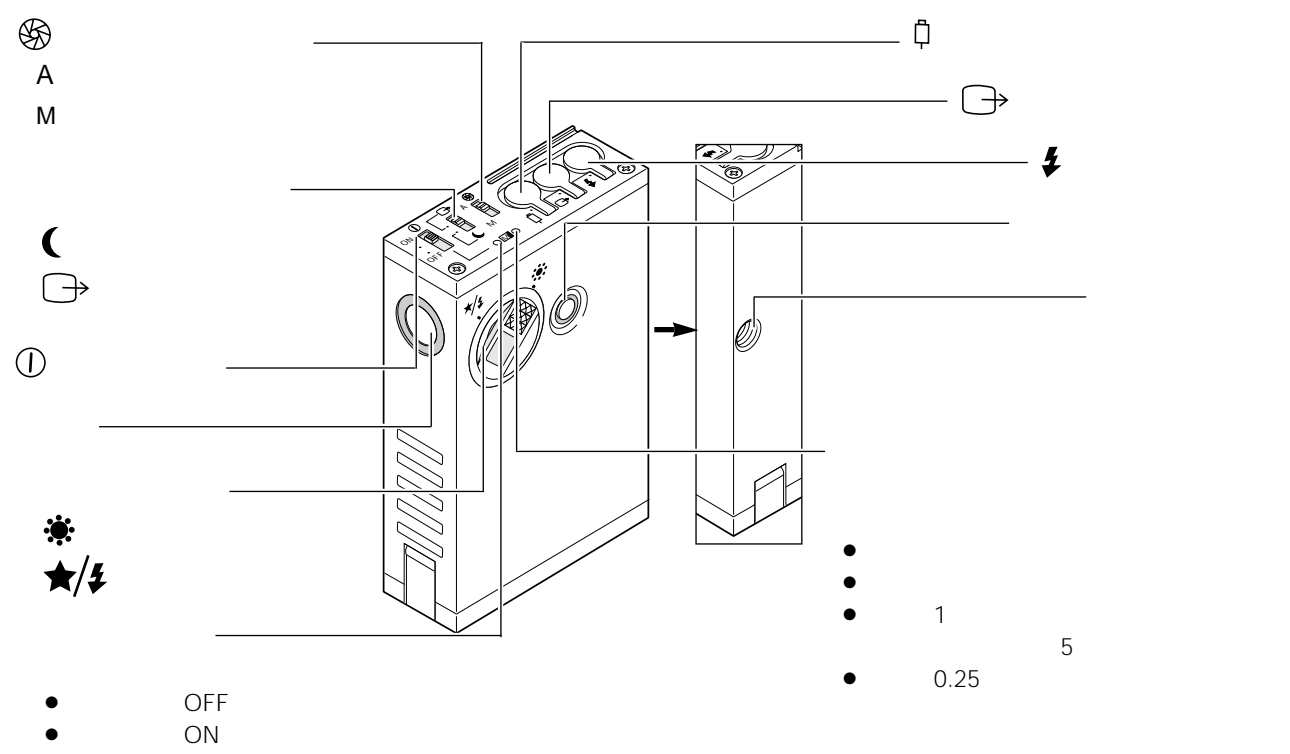

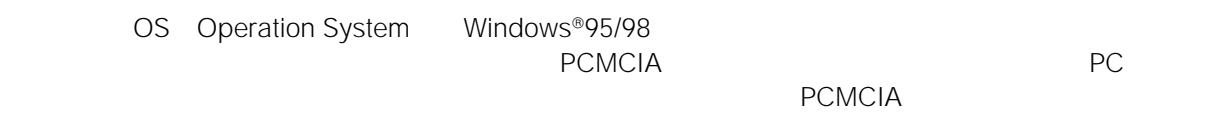

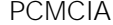

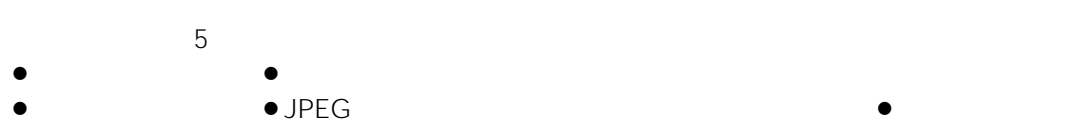

 $\frac{24}{\sqrt{24}}$ 

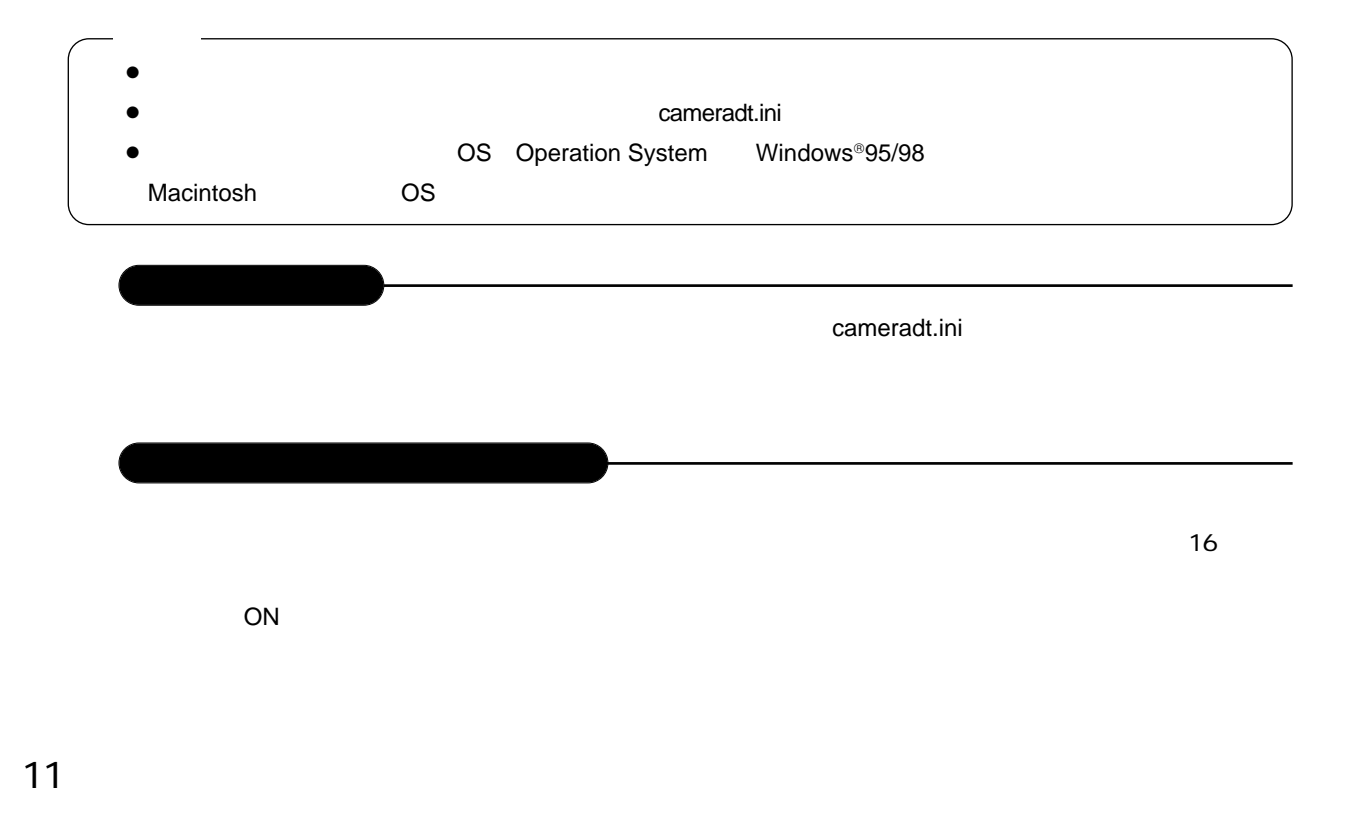

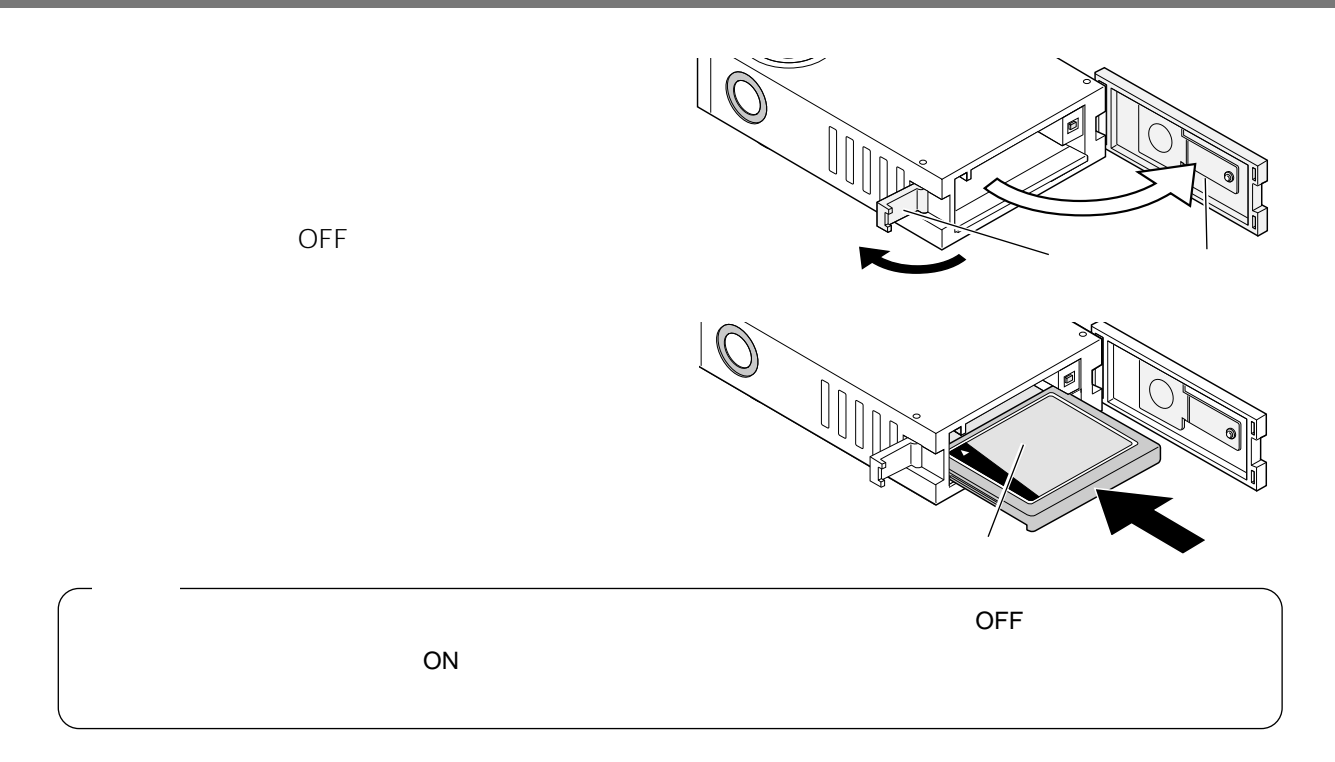

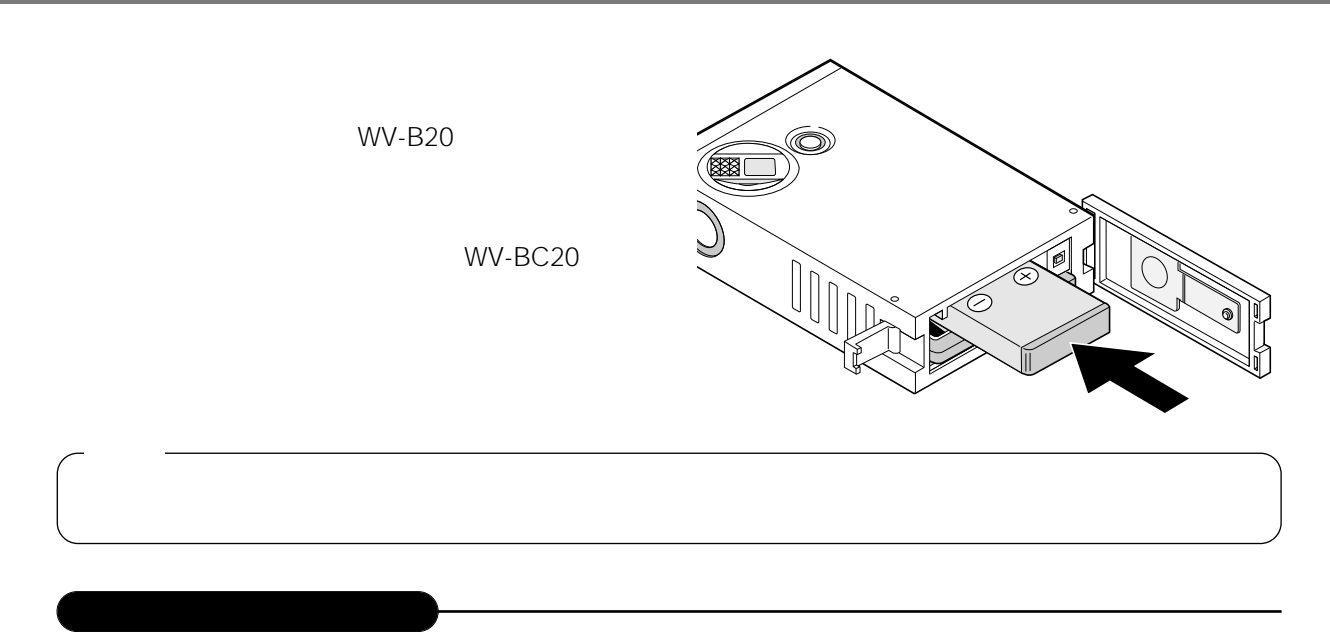

 $\overline{OFF}$ 

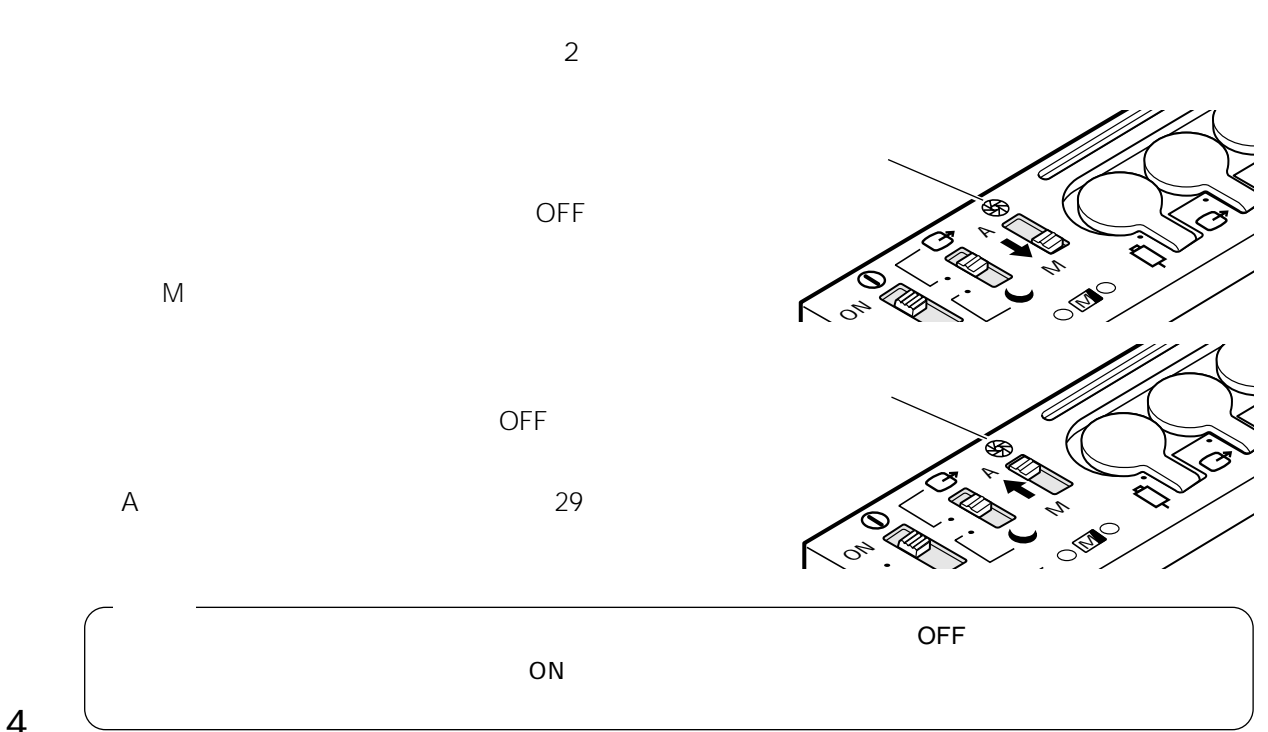

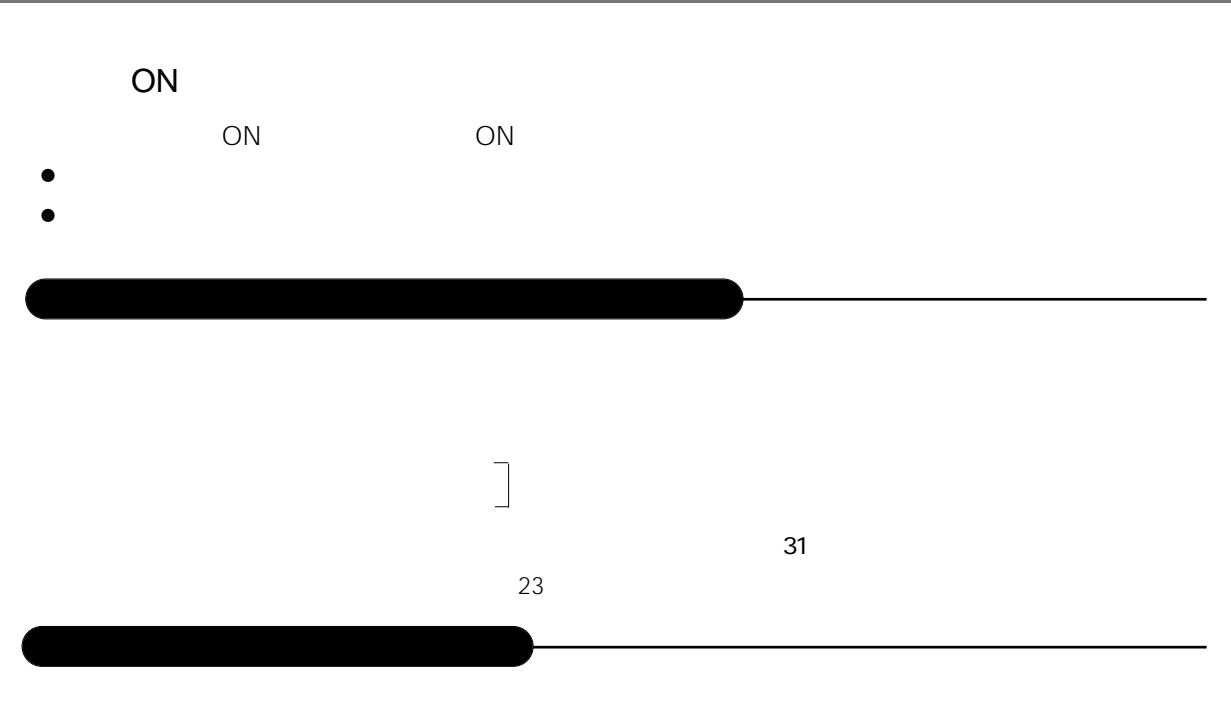

WV-BC20

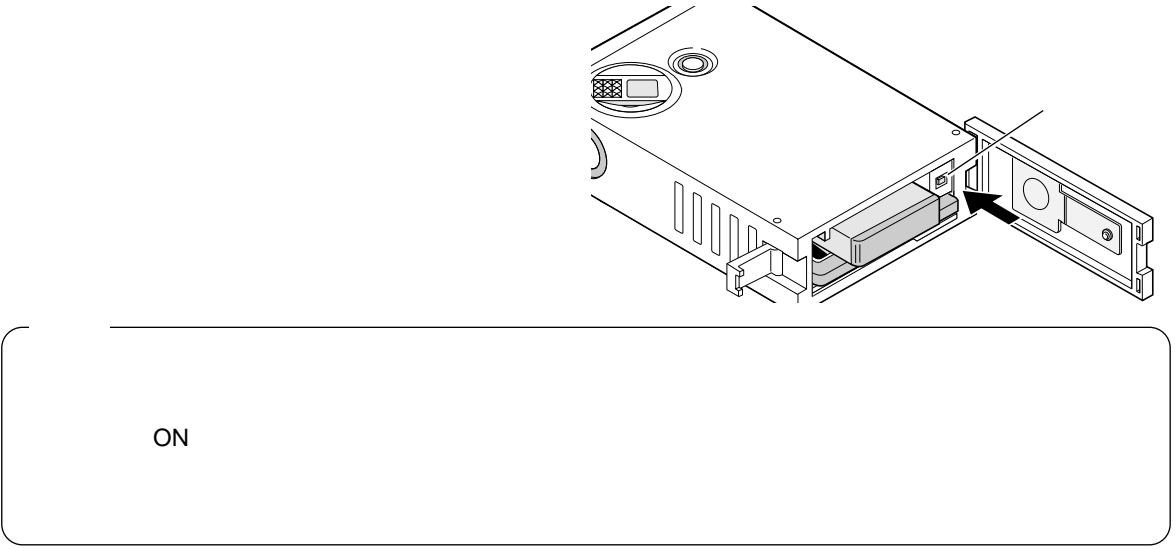

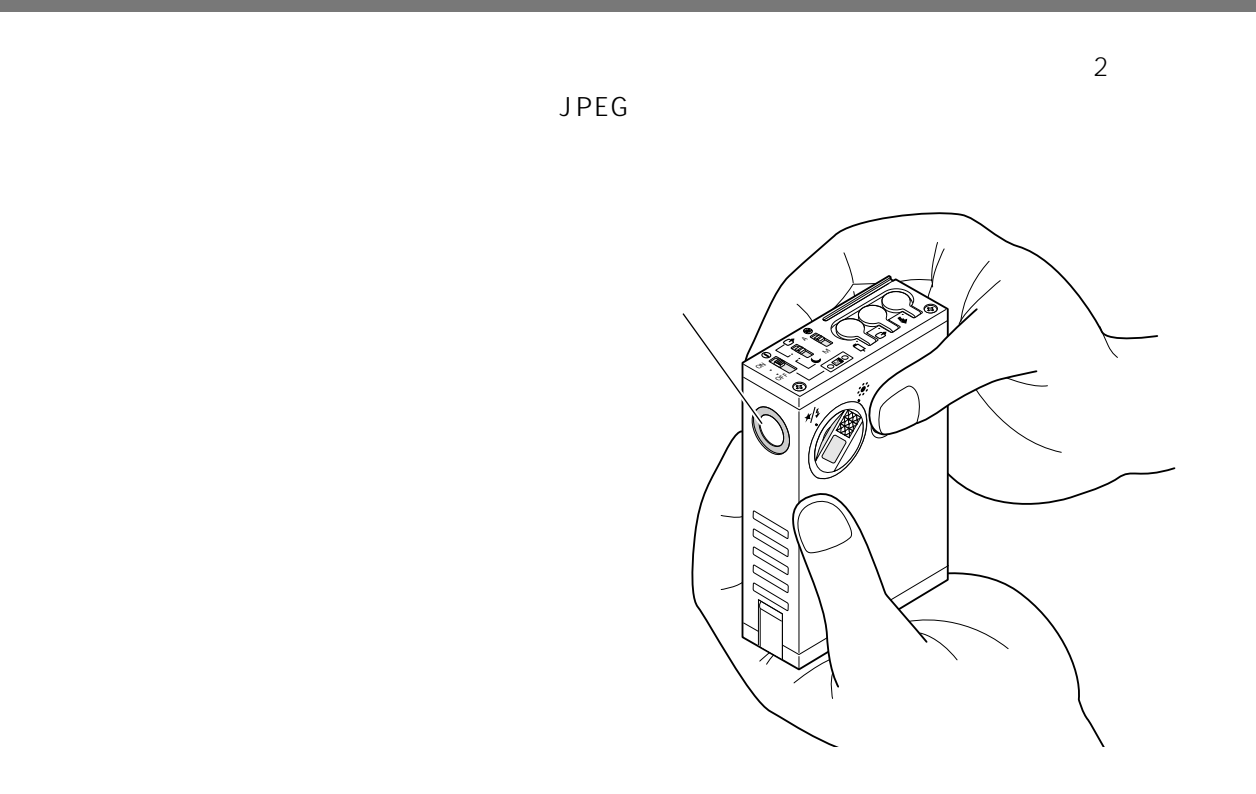

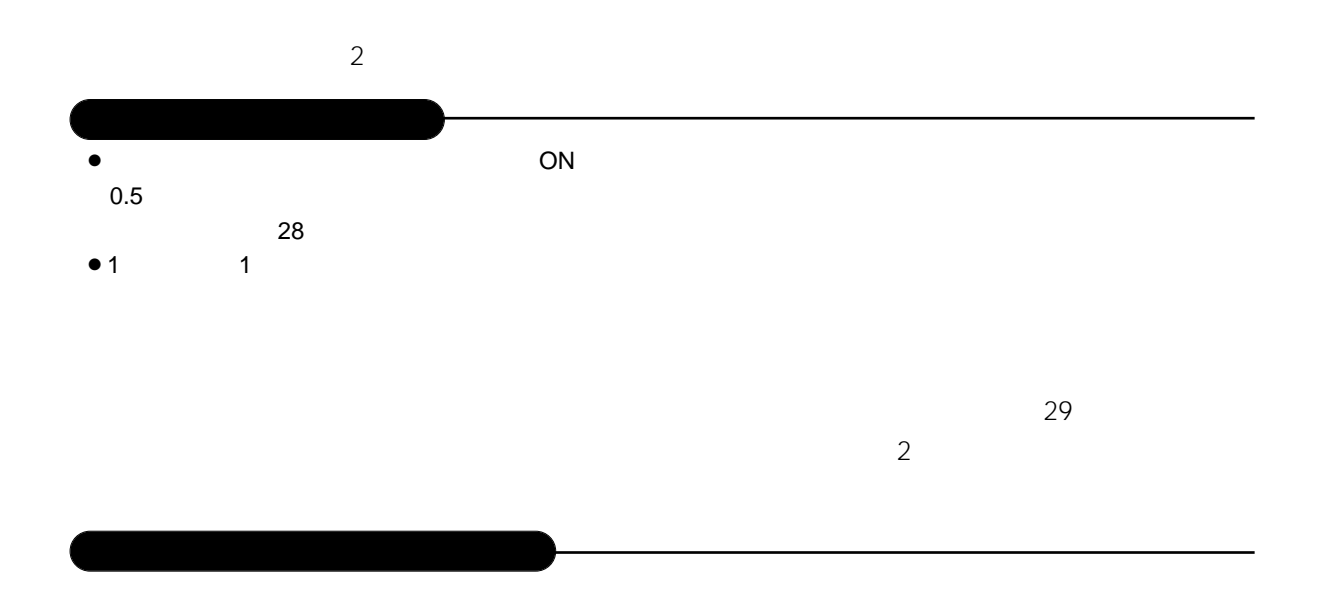

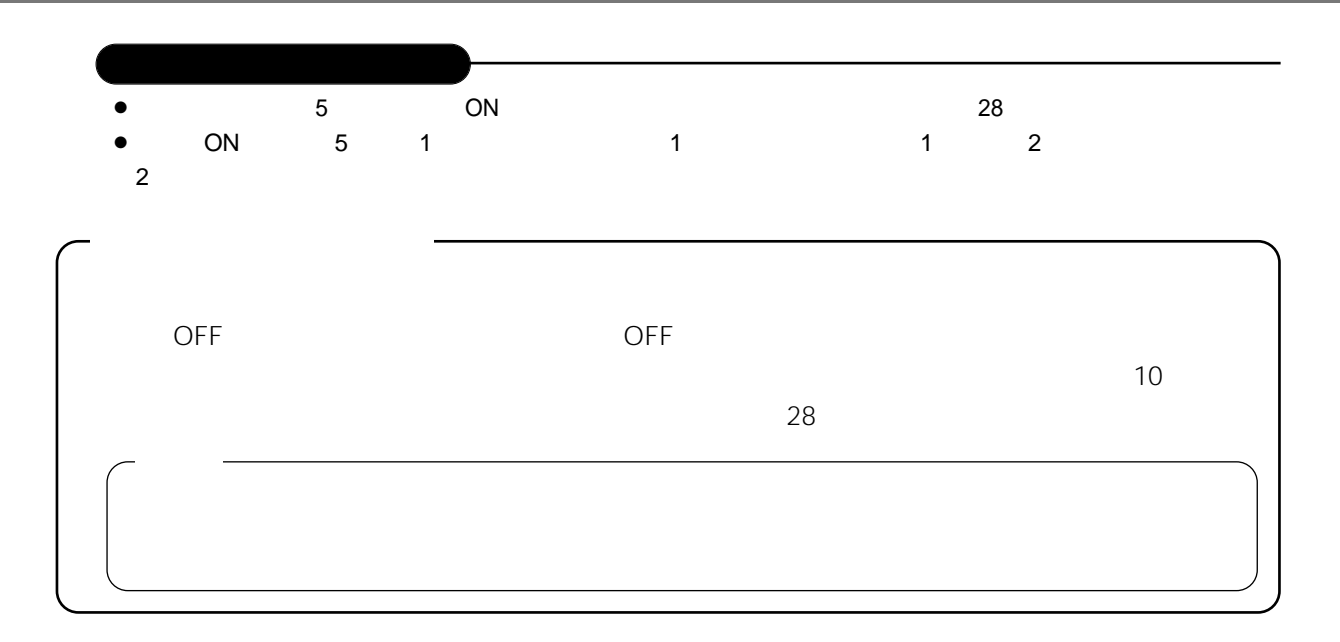

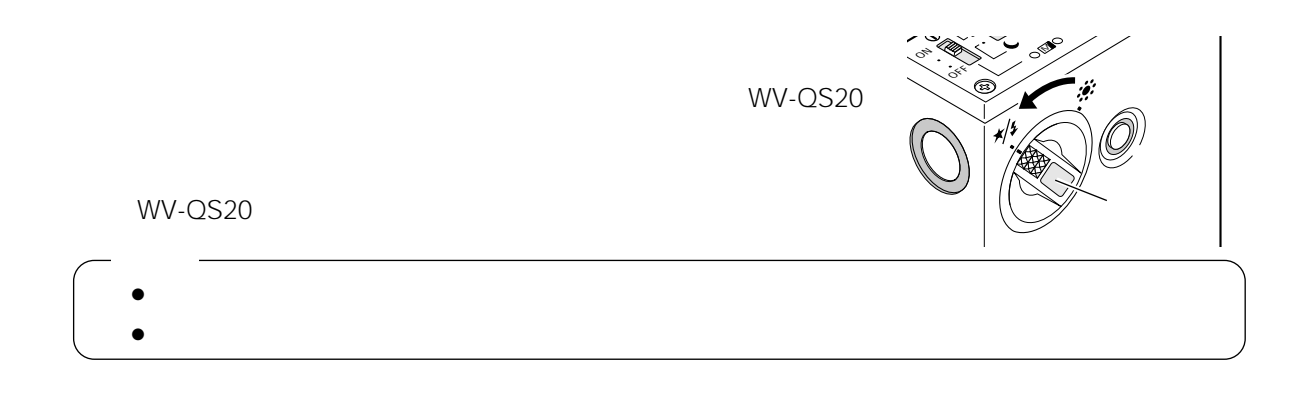

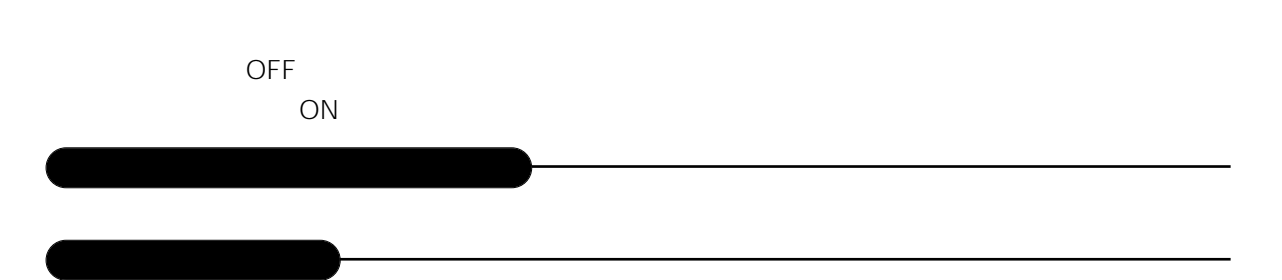

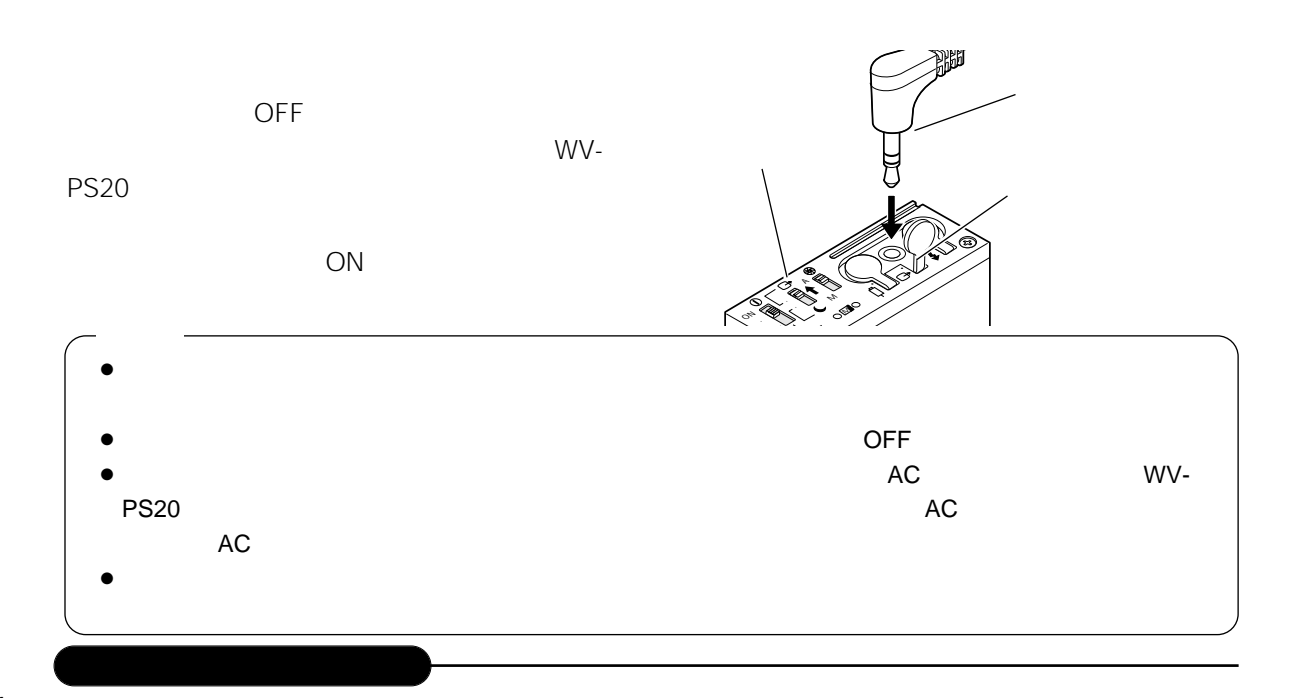

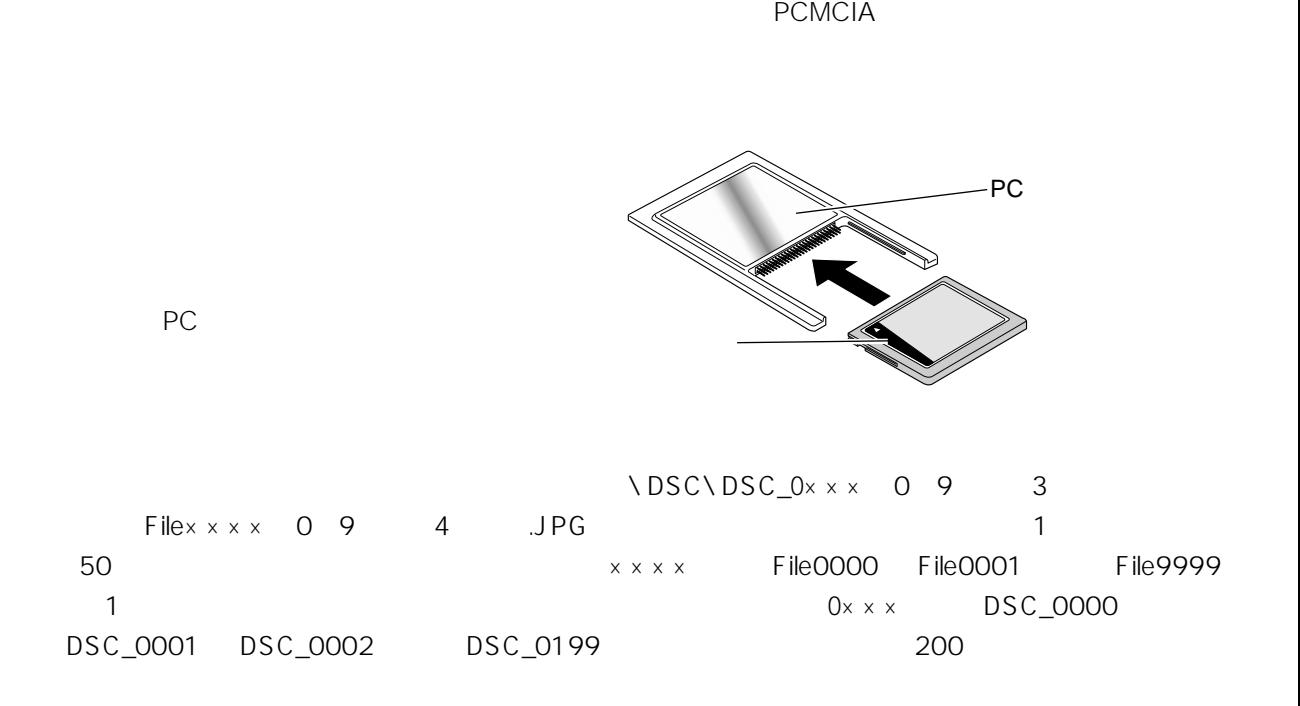

## $JPEG$

Internet Explorer Netscape Navigator® **National State of Access Access** JPEG

 $JPEG$  is a set of  $JPEG$  is a set of  $Microsoft^{\circ}$ 

 $JPEG$ 

Windows<sup>®</sup>95/98

### WVDS.exe

 $\overline{\square}$  ok

WVDS.exe

WVDS.exe

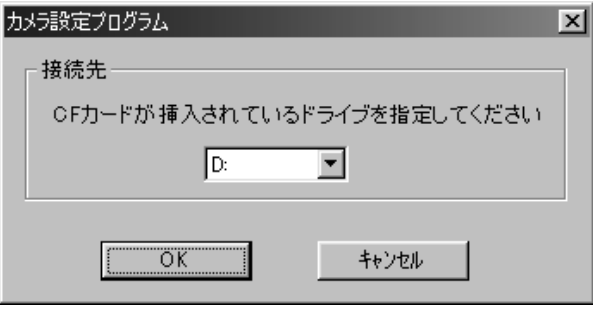

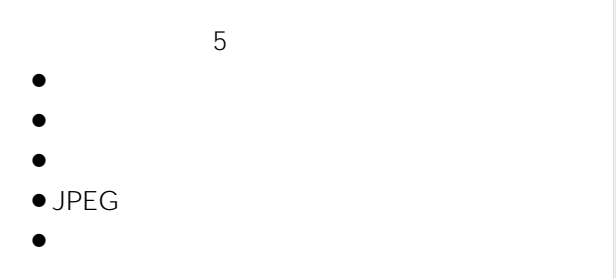

各項目の設定方法の詳細については27 31ペー

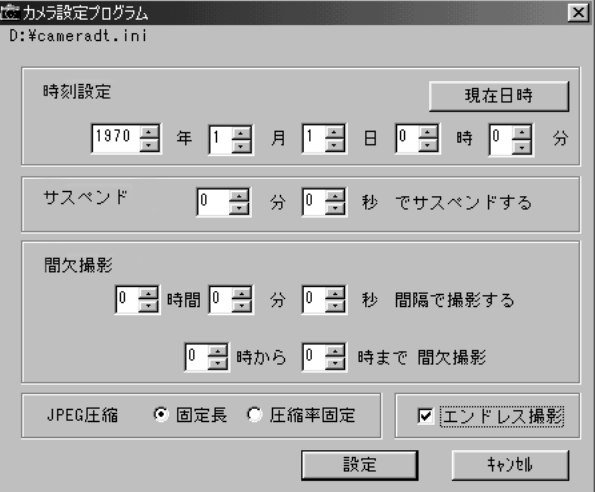

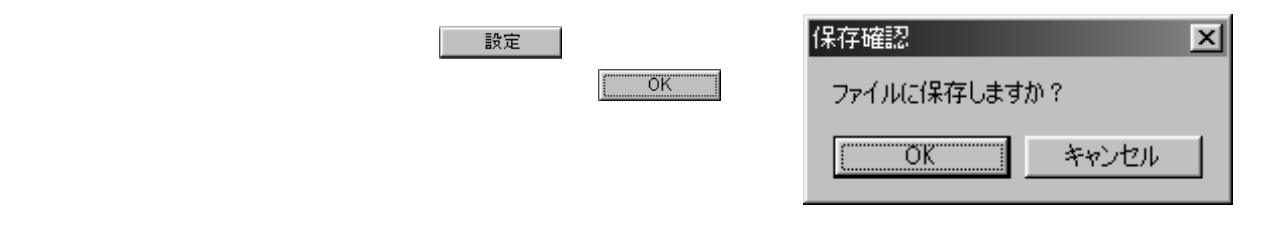

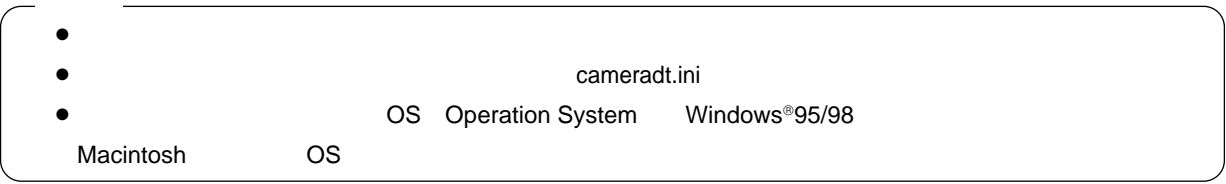

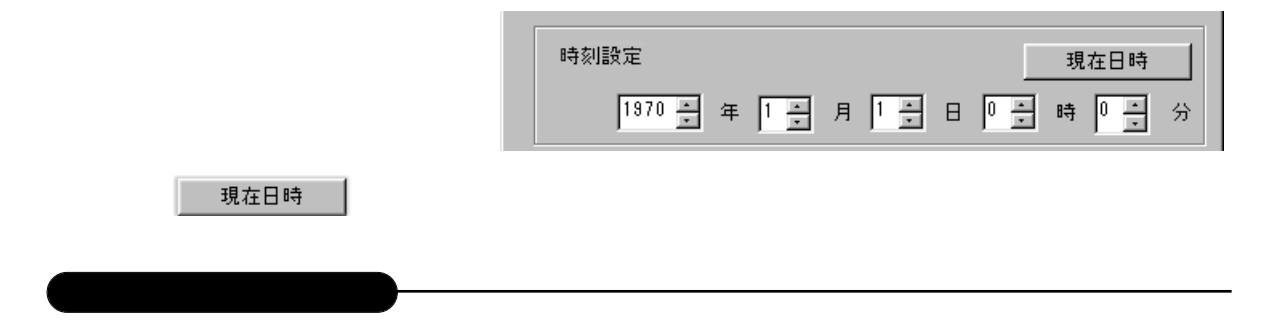

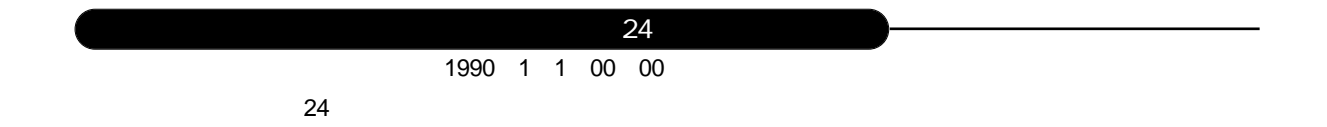

 $\overline{OFF}$  and the state of the state of the state of the state of the state of the state of the state of the state of the state of the state of the state of the state of the state of the state of the state of the state of

| 0 <u>→</u> 分 0 → 秒 でサスペンドする サスペンド

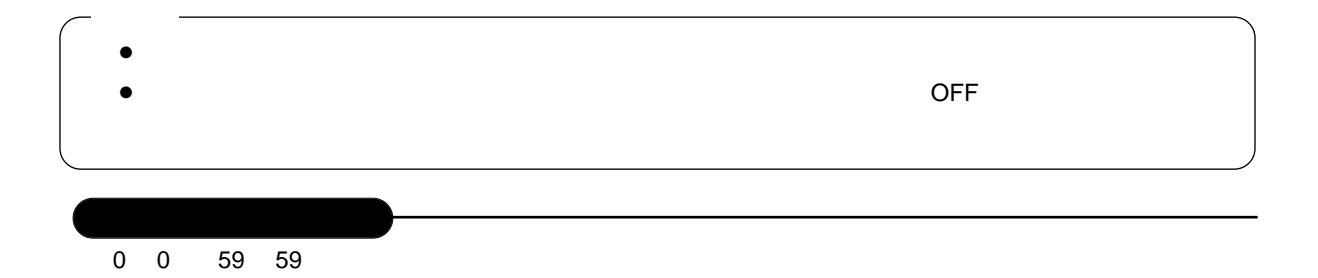

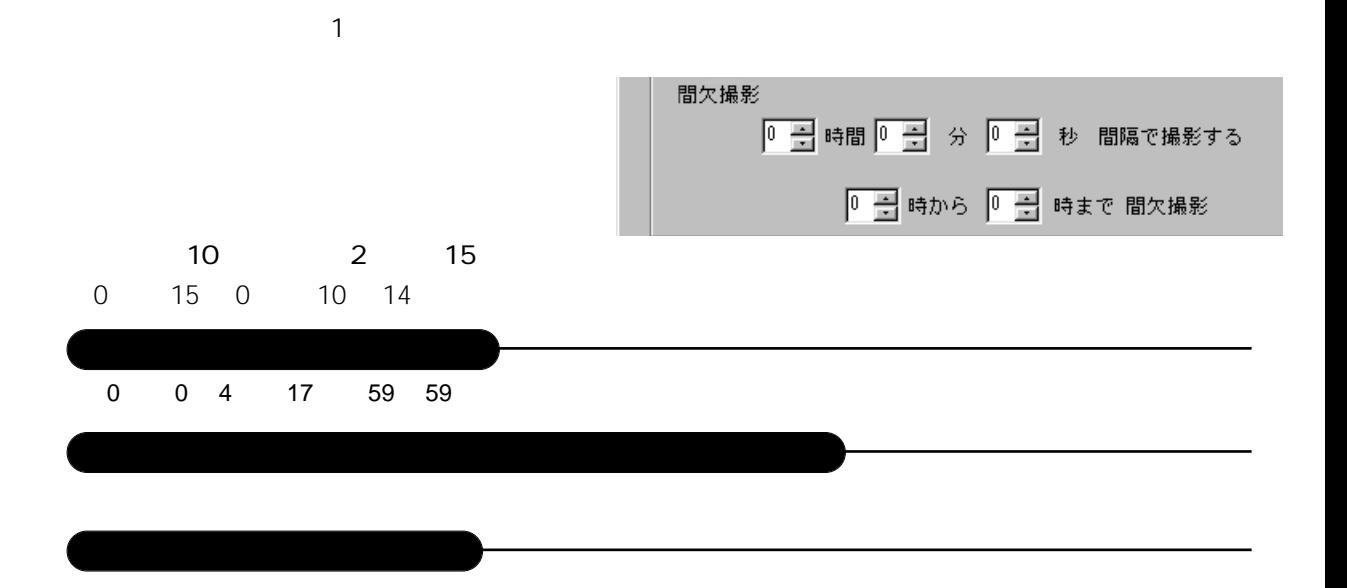

# JPEG

 $JPEG$ 

er de Santonio de Santonio de Santonio de Santonio de Santonio de Santonio de Santonio de Santonio de Santonio

 $\sim$  000  $\pm$ 

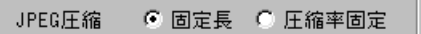

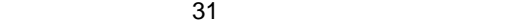

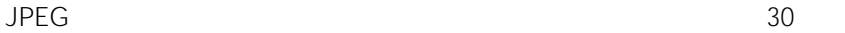

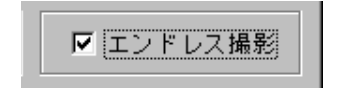

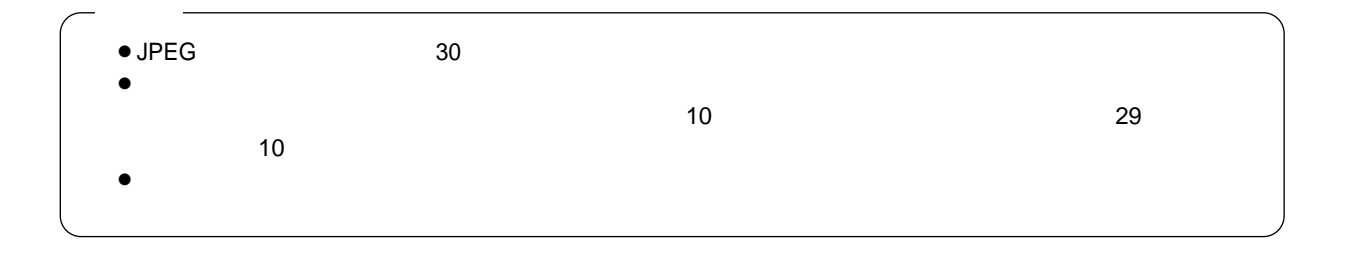

 $\overline{10}$ 

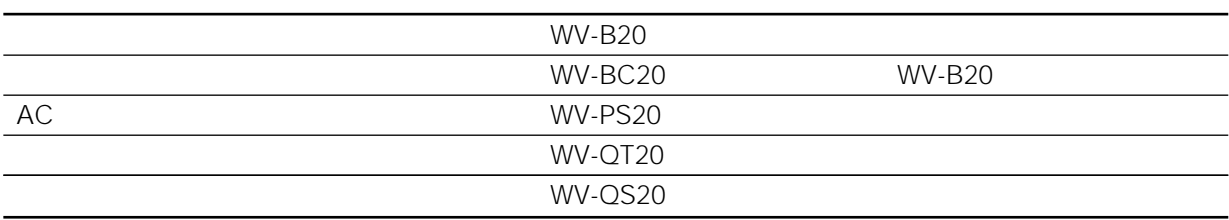

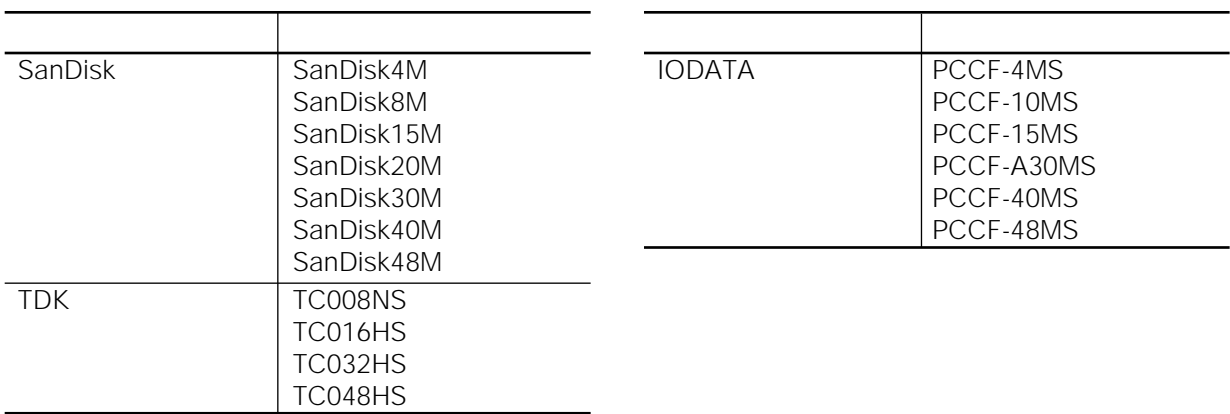

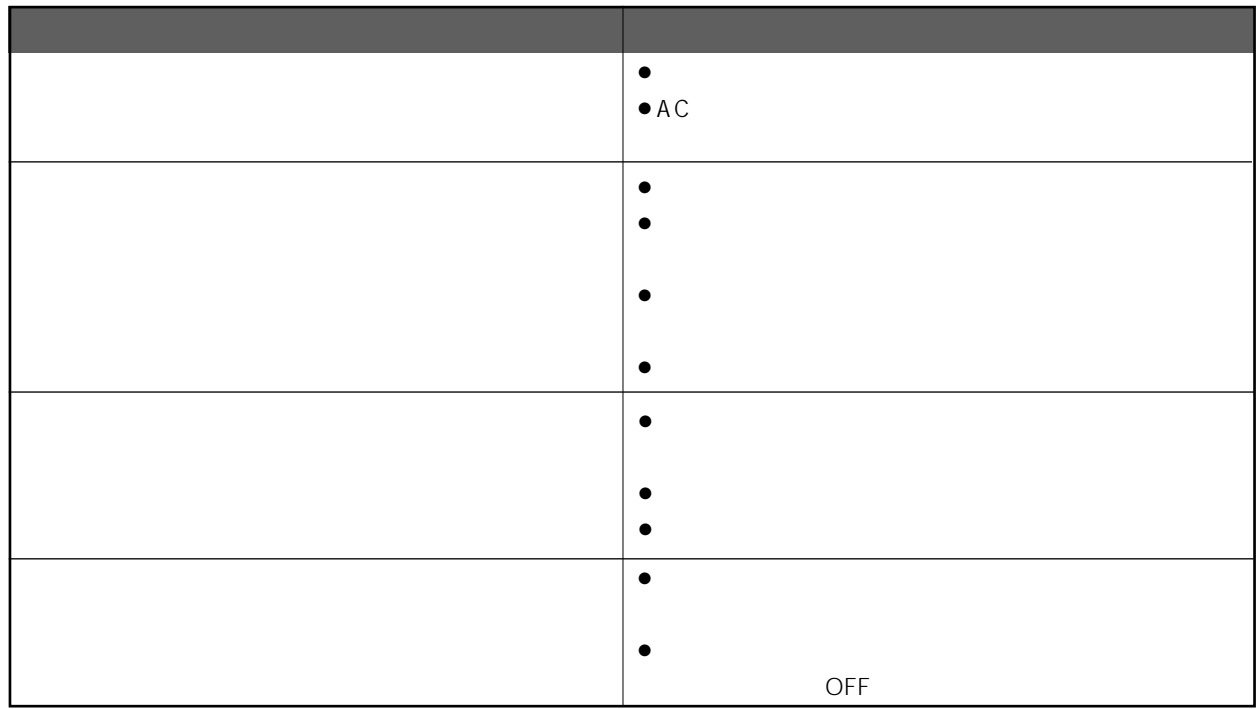

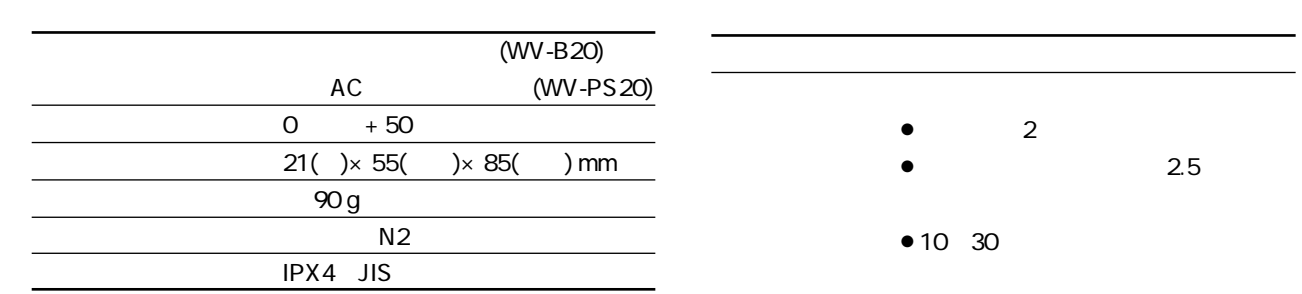

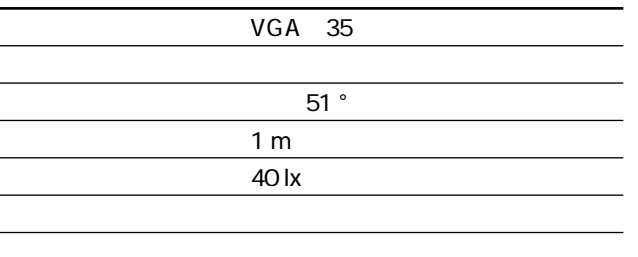

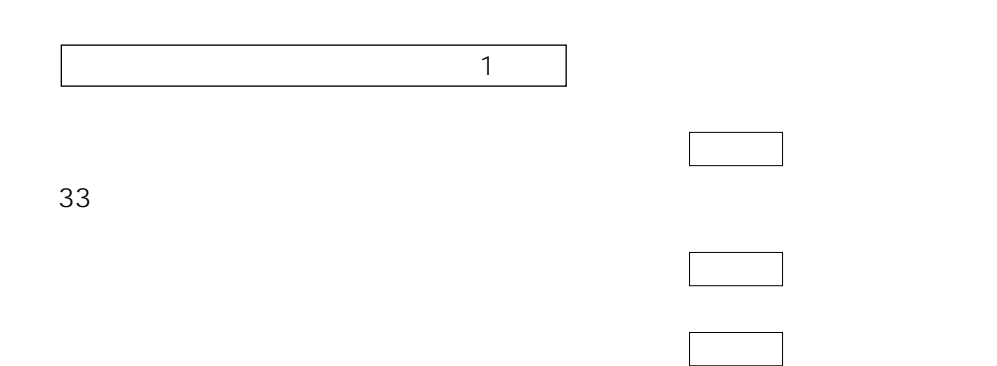

 $\overline{7}$ 

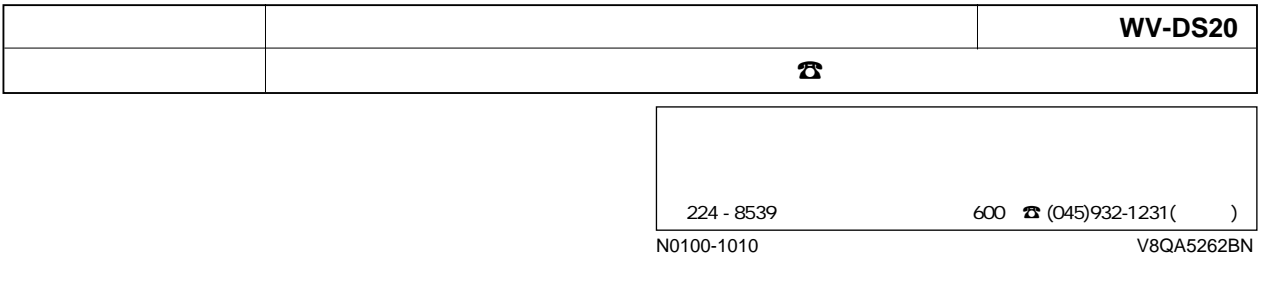

© Matsushita Communication Industrial Co., Ltd. (1999)